Примеры практического использования алгоритмов минимизации энергии

#### Спецкурс «Структурные методы анализа изображений и сигналов»

K ロ ▶ K 個 ▶ K 할 ▶ K 할 ▶ 이 할 → 900

## Марковские случайные поля

$$
E(X) = \sum_{p \in \mathcal{P}} D_p(x_p) + \sum_{(p,q) \in \mathcal{E}} V_{pq}(x_p, x_q), \quad x_p = 1, \ldots, K
$$
  

$$
\min_{X} E(X) = ? ? ?
$$

- В общем случае задача NP-трудная
- Задача полиномиально разрешима в частных случаях:
	- Граф  $\mathcal{E}$  дерево (динамическое программирование)

K □ ▶ K @ ▶ K 할 X K 할 X 및 할 X 9 Q O

- $K = 2$  и функция субмодулярна (разрезы графов)
- Приближенные алгоритмы минимизации энергии:
	- Tree-ReWeighted Message Passing (TRW)
	- $\alpha$ -расширение

#### План лекции

[Восстановление изображений](#page-3-0)

[Сегментация изображений](#page-6-0)

#### [Стерео](#page-13-0)

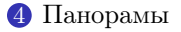

[Поиск составных объектов на изображении](#page-18-0)

K ロ ▶ K 個 ▶ K 할 ▶ K 할 ▶ 이 할 → 900

## Восстановление изображений

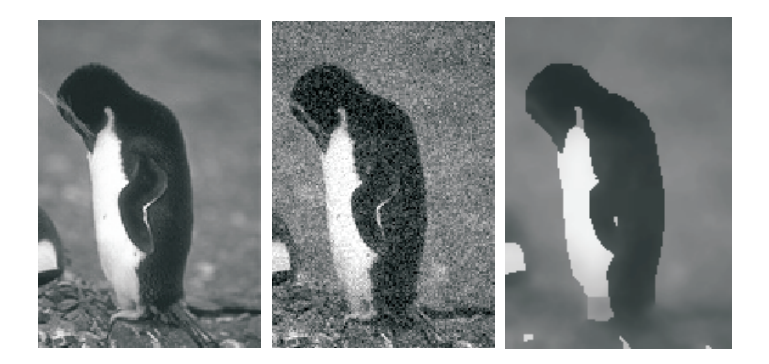

$$
E(X) = \sum_{p \in \mathcal{P}} D_p(x_p, l_p) + \alpha \sum_{(p,q) \in \mathcal{E}} V_{pq}(x_p, x_q), \quad x_p = 0, \ldots, 255
$$

<span id="page-3-0"></span> $x_p$  – цвета очищенного изображения

K □ ▶ K @ ▶ K 할 ▶ K 할 ▶ 이 할 → 9 Q Q

#### Унарные потенциалы связаны с моделью шума на изображении:

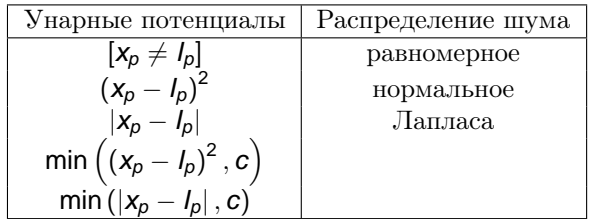

 $I_p$  – цвета зашумленного изображения

Бинарные потенциалы  $V_{pq}(x_p, x_q)$ :

- Выпуклый штраф:  $|x_p x_q|$  или  $(x_p x_q)^2$
- Модель Поттса:  $[x_p \neq x_q]$
- Усеченный выпуклый штраф: min  $((x_p x_q)^2, c)$  или min ( $|x_{p} - x_{q}|$ , c)

# Сегментация изображений

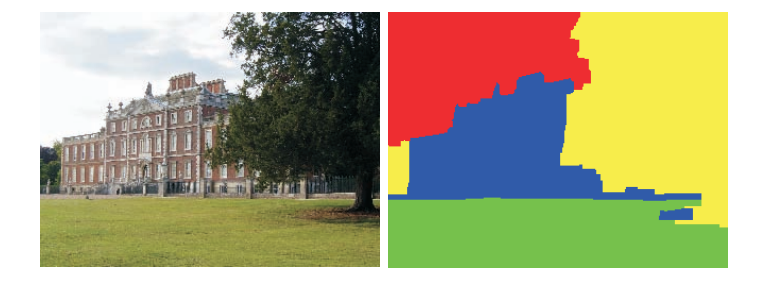

$$
E(X) = \sum_{p \in \mathcal{P}} D_p(x_p) + \alpha \sum_{(p,q) \in \mathcal{E}} V_{pq}(x_p, x_q), \quad x_p = 1, \ldots, K
$$

K ロ ▶ K 레 ▶ K 코 ▶ K 코 ▶ 『코 │ ◆ 9 Q <del>○</del>

<span id="page-6-0"></span> $X_p$  – метки классов пикселей

#### Сегментация изображений: унарные потенциалы

$$
D_p(x_p)=-\log P(y_p\mid x_p).
$$

**K ロ ▶ K 레 ▶ K 코 ▶ K 코 ▶ 『코』 ◆ 9.40\*** 

 $y_p$  – вектор всех локальных характеристик изображения:

- цвет
- позиция
- текстурные признаки

Бинарные потенциалы – регуляризатор, отвечающий за "гладкость" решения. Обычно потенциалы  $V_{pq}(x_p, x_q)$  выбирают так:

- Модель Поттса:  $[x_p \neq x_q]$ . Приводит к наиболее коротким границам.
- Обобщенная модель Поттса:  $c_{pq}$  [ $x_p \neq x_q$ ], где  $\displaystyle c_{pq}=A+B\exp\left(-\frac{\|I_p-I_q\|^2}{2\sigma^2}\right)$  $\frac{(-l_q\|^2}{2\sigma^2}\big)$ . Границы проходят там, где есть скачки цвета.

# Откуда брать модели объектов?

Постановки задачи сегментации:

- Сегментация с учителем.
- Сегментация без учителя.
- Интерактивная сегментация.

**K ロ ▶ K 레 ▶ K 코 ▶ K 코 ▶ 『코』 ◆ 9.40\*** 

# Сегментация с учителем

- Метки классов соответствуют объектам с определенным внешним видом.
- Есть размеченная обучающая выборка.
- Унарные и бинарные потенциалы настраиваются по выборке.
- В унарных потенциалах можно использовать любой классификатор, дающий вероятностные выходы.
- Бинарные потенциалы кросс-валидация или структурное обучение.

**K ロ ▶ K 레 ▶ K 코 ▶ K 코 ▶ 『코』 ◆ 9 Q OK** 

# Сегментация без учителя

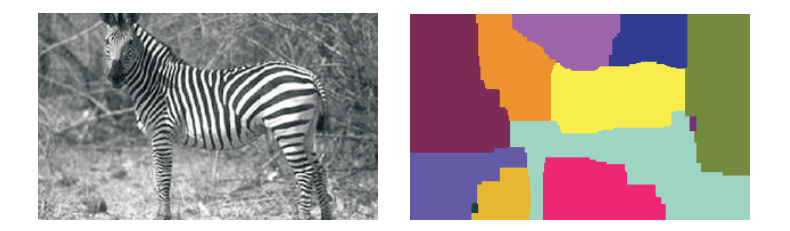

Выбрать случайные патчи и сгенерировать модели объектов.

K ロ ▶ K 個 ▶ K 할 ▶ K 할 ▶ 이 할 → 900

- Сегментировать.
- Пересчитать модели.
- Повторять 2 и 3 до сходимости.

# Интерактивная сегментация

Пользователь предоставляет дополнительную информацию об объектах на изображении.

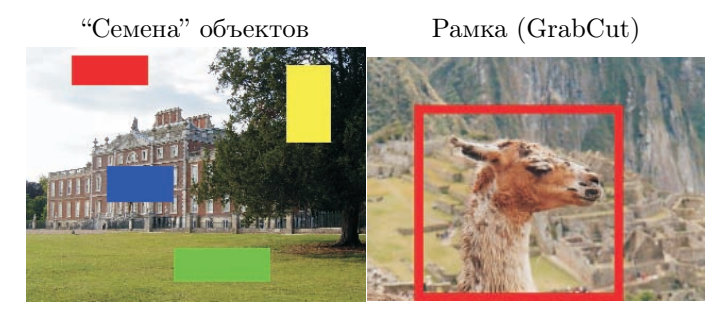

 $299$ 

# Стерео

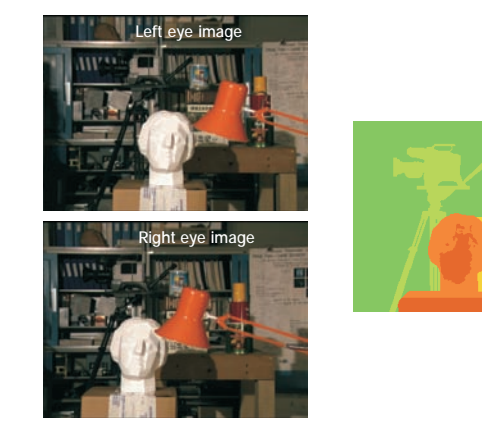

<span id="page-13-0"></span>
$$
E(X) = \sum_{p \in \mathcal{P}} D_p(x_p) + \alpha \sum_{(p,q) \in \mathcal{E}} V_{pq}(x_p, x_q), \quad x_p = -D, \dots, 0, \dots, D
$$
  

$$
x_p - c_{ABMT \text{ HIKCEMA}} \text{ QO COTBETCTBMS} (диспартet)
$$

 $2Q$ 

# Стерео: унарные потенциалы

Унарные потенциалы показывают насколько соответствующие пиксели хорошо подходят друг к другу.

Разность квадратов интенсивностей:  $D_p(\mathsf{x}_p) = \left(\mathsf{I}_p - \mathsf{I}_{p+\mathsf{x}_p}'\right)^2$ . Работает плохо из-за ошибок дискретизации.

Более устойчивые величины:

$$
C_{\text{fwd}}(p, d) = \min_{d-0.5 \le x \le d+0.5} |I_p - I'_{p+x}|,
$$
  
\n
$$
C_{\text{rev}}(p, d) = \min_{p-0.5 \le x \le p+0.5} |I_x - I'_{p+d}|.
$$

Итоговый потенциал:

$$
D_p(x_p) = (\min (C_{\text{fwd}}(p, x_p), C_{\text{rev}}(p, x_p), \text{const}))^2
$$

**K ロ ▶ K 레 ▶ K 코 ▶ K 코 ▶ 『코』 ◆ 9 Q OK** 

Обобщенные потенциалы Поттса:

$$
V_{pq}(x_p, x_q) = c_{p,q}[x_p \neq x_q], p, q \geq 0.
$$
  

$$
c_{p,q} = \begin{cases} C_1, & |I_p - I_q| < T, \\ C_2, & \text{undue.} \end{cases}
$$

K □ ▶ K @ ▶ K 할 ▶ K 할 ▶ 이 할 → 9 Q Q

Обычно  $T$  – небольшое,  $C_1 > C_2$ .

## Панорамы

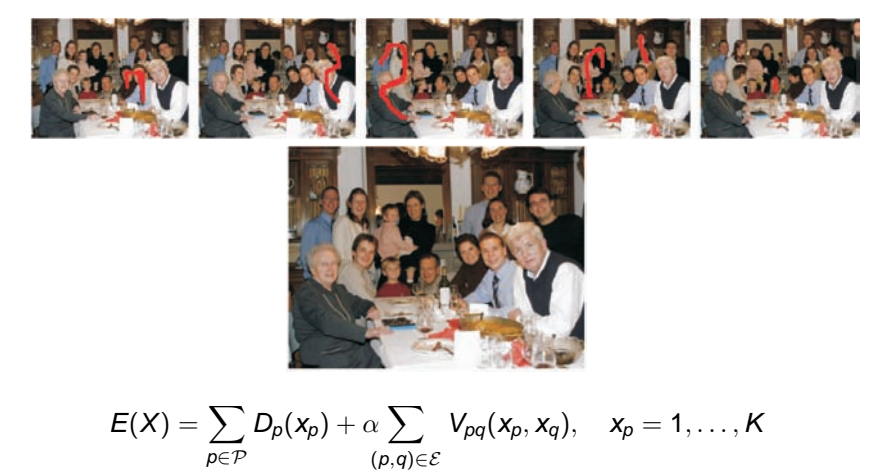

<span id="page-16-0"></span> $x_p$  – номер изображения, из которого берется пиксель  $p$  Унарные потенциалы не 0 только для семян:

$$
D_p(x_p) = \begin{cases} +\infty, & p \in \text{Seed}_k, \ k \neq x_p, \\ 0, & \text{image.} \end{cases}
$$

**K ロ ▶ K 레 ▶ K 코 ▶ K 코 ▶ 『코』 ◆ 9 Q OK** 

Бинарные потенциалы:

\n- \n
$$
V_{pq}(x_p, x_q) = |I_p(x_p) - I_p(x_q)| + |I_q(x_p) - I_q(x_q)|,
$$
\n
\n- \n
$$
V_{pq}(x_p, x_q) = \frac{|I_p(x_p) - I_p(x_q)| + |I_q(x_p) - I_q(x_q)|}{|\nabla_{pq}I(x_p)| + |\nabla_{pq}I(x_q)|}
$$
\n
\n

## Поиск составных объектов на изображении

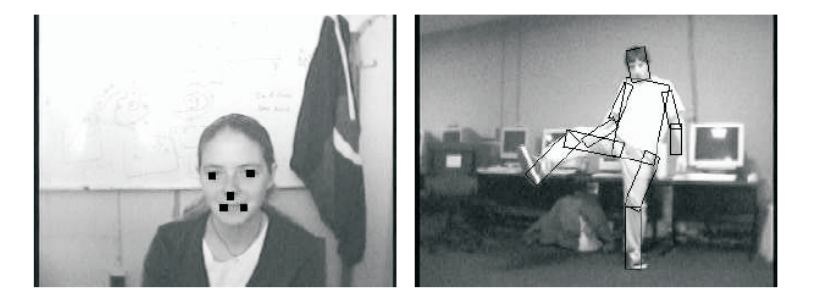

$$
E(X) = \sum_{p \in \mathcal{P}} D_p(x_p) + \alpha \sum_{(p,q) \in \mathcal{E}} V_{pq}(x_p, x_q), \quad x_p = 1, \ldots, K
$$

K ロ ▶ K 個 ▶ K 할 ▶ K 할 ▶ 이 할 → 900

<span id="page-18-0"></span> $x_p$  – позиция части номер  $p$  на изображении

# Поиск объектов: потенциалы

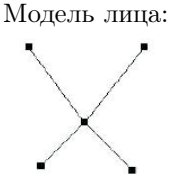

Параметры каждой части – позиция.

Унарные потенциалы:

$$
D_p(x_p) = -\log \mathcal{N}\left(\beta(x_p)|\mu_p, \Sigma_p\right)
$$

 $\beta(\mathbf{x}_p)$  – линейные фильтры, примененные в точке  $\mathbf{x}_p$ Бинарные потенциалы:

$$
V_{pq}(x_p, x_q) = -\log \mathcal{N}(x_p - x_q | \mu_{pq}, \Sigma_{pq})
$$

**K ロ ▶ K 레 ▶ K 코 ▶ K 코 ▶ 『코』 ◆ 9.40\*** 

# Прочие задачи

- Сегментация движений
- Синтаксический разбор предложений

K □ ▶ K @ ▶ K 할 ▶ K 할 ▶ 이 할 → 9 Q Q

- Трехмерная реконструкция
- Восстановление текстуры

• ...